# **Manual**

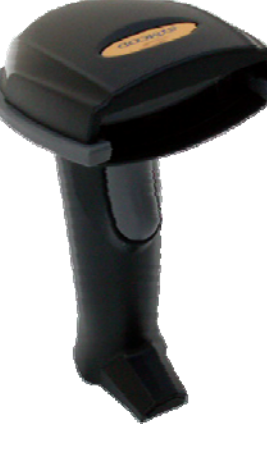

# **LS6300 Laser Barcode Scanner**

**Version: 30/04/2013**

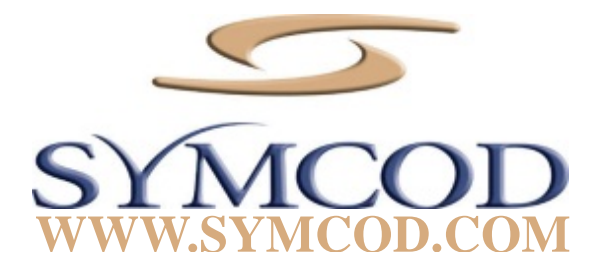

# **Introduction**

The Symcod LS6300 is an affordable scanner solution for operation management. Always looking for reliable and economical solution, this model has been specially selected by Symcod for its excellent value for money. Recommended for light industrial operation, it is design without mechanical moving parts which is an asset.

- Time & attendance
- Inventory management
- Document tracking and more

# Examples of uses

# Characteristic

- Built-in 1D laser engine, no moving parts
- Multi-selection for different use
- High resolution up to 4 mils
- Multi-interface

#### **Programmation guide**

- 1. Use the cable required for the selected interface
- 2. Connect the cable to the device
- 3. Scan the « Default » code to reset the scanner to the factory configuration.
- 4. Go to « **OUTPUT MODE** » section
- 5. **USB** configuration, scan code under : "**OUTPUT MODE KEYBOARD / USB**"
- 6. **RS-232** configuration, scan code under : "**OUTPUT MODE SERIAL RS232**"

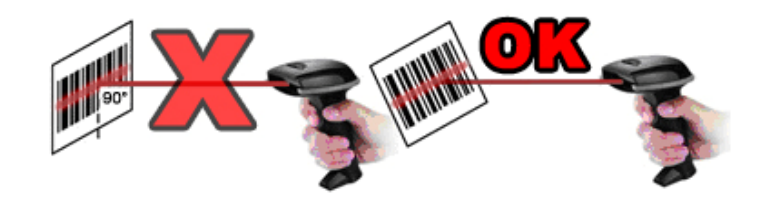

Reading angle have to be different than 90°

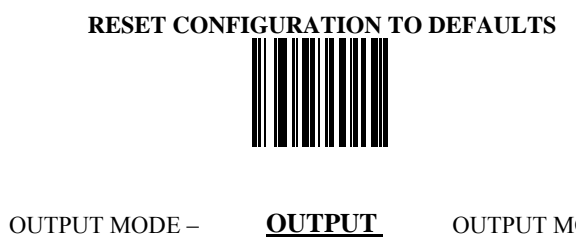

KEYBOARD / USB

║

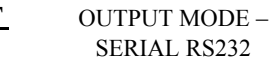

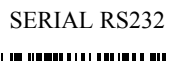

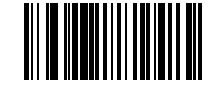

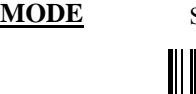

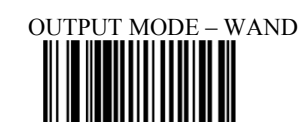

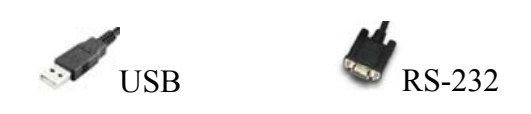

#### **Multi-Interface Functions – 1**

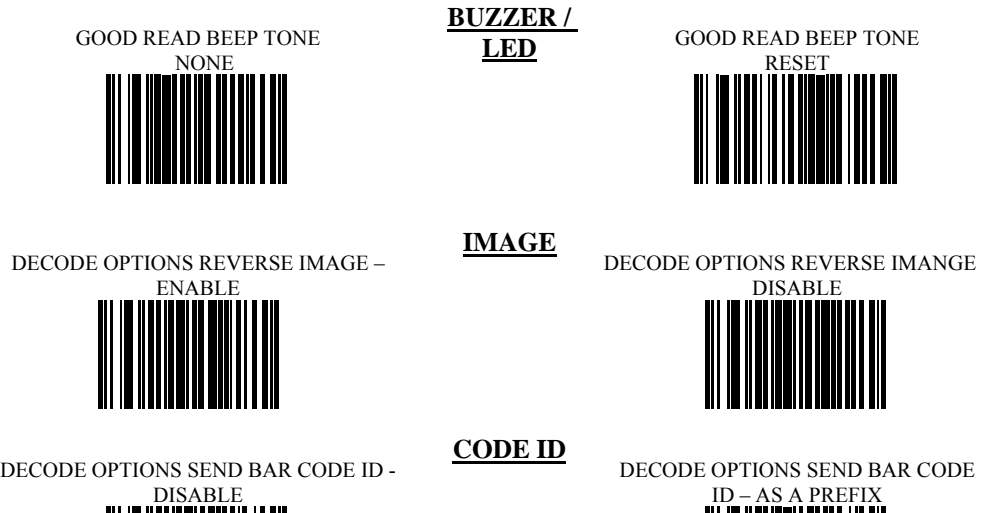

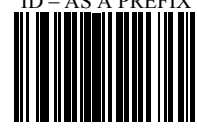

DECODE OPTIONS SEND BAR CODE ID -

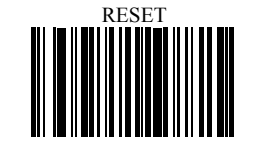

DECODE OPTIONS SEND BAR CODE

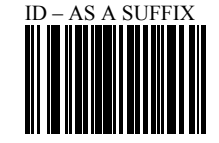

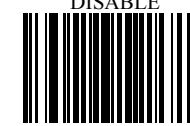

#### **Multi-Interface Functions – 2**

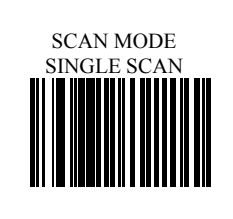

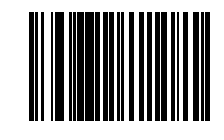

**MODE** SCAN MODE – SINGLE SCAN NO<br>TRIGGER

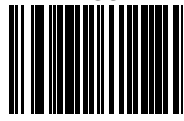

**READING** 

SCAN MODE – MULTISCAN SCAN MODE – MULTISCAN NO TRIGGER

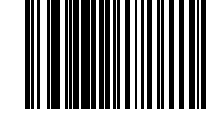

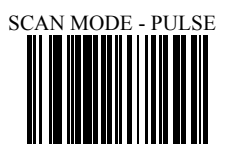

LASER/CCD TIMEOUT 5 SECONDS

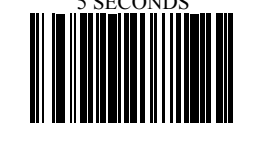

LASER/CCD PULSE RATE - 7

LASER/CCD TIMEOUT ER/CCD TIMEOUT LASER/CCD PULSE RATE - 3

\*As a general rule, the following characters are not supported by the scanner for countries other than United States: @ |  $\frac{1}{2}$  # { } [ ] = / ' \ < > ~

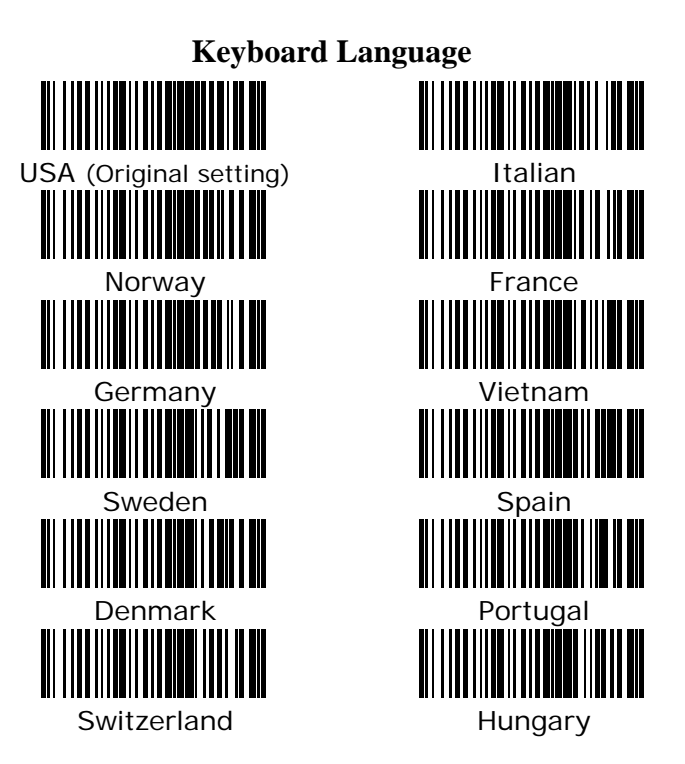

# **Symbologies On/Off - 1**

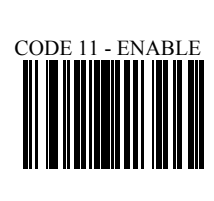

**CODE 11**

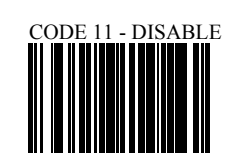

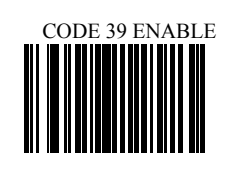

**CODE 39**

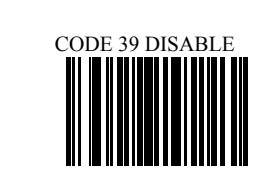

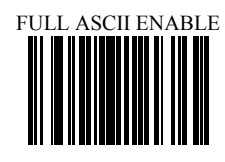

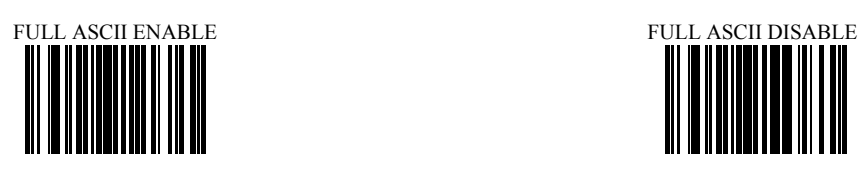

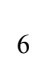

## **Symbologies On/Off - 2**

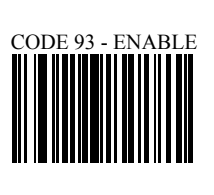

**CODE 93**

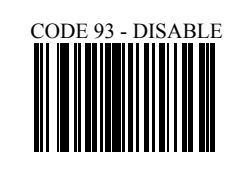

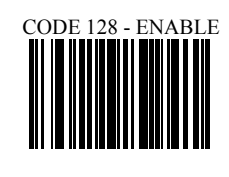

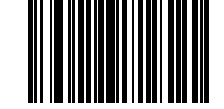

**CODE 128**

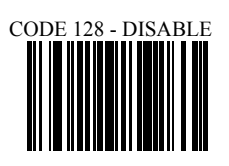

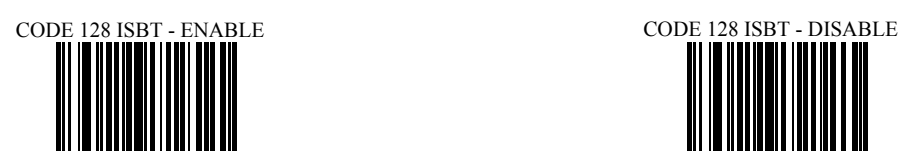

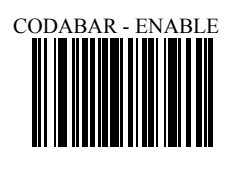

**CODABAR**

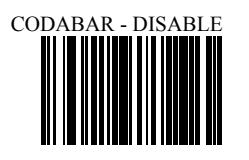

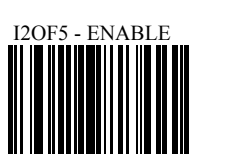

**INTERLEAVE**

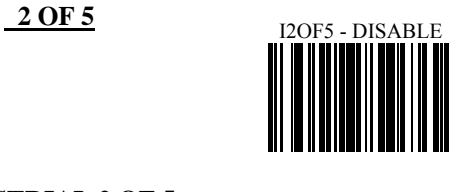

ID2OF5 - ENABLE

**INDUSTRIAL 2 OF 5**

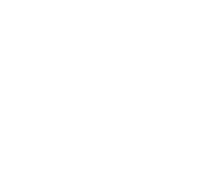

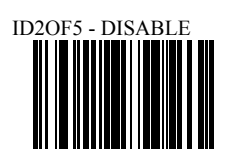

## **Symbologies On/Off - 3**

**MSI**

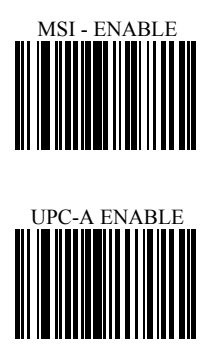

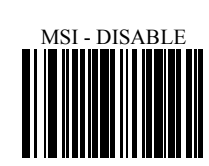

**UPC/EAN**

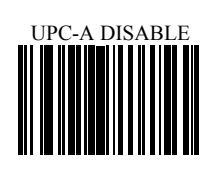

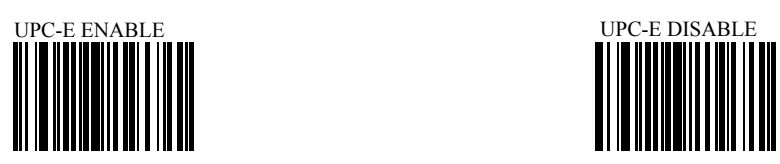

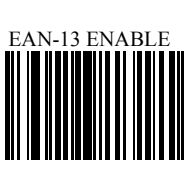

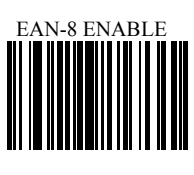

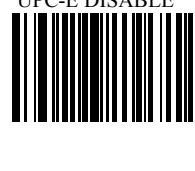

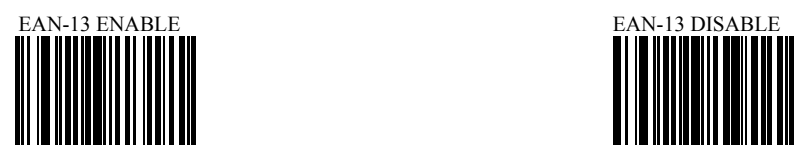

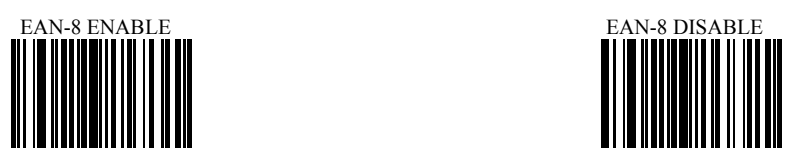

#### **Symbologies Set Up - 1**

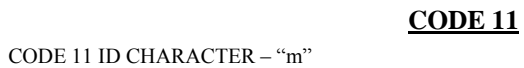

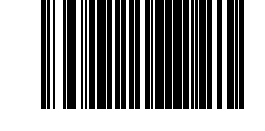

CODE 11 ID CHARACTER – "Z"

CODE 11 DOUBLE CHECK

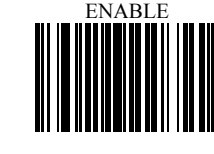

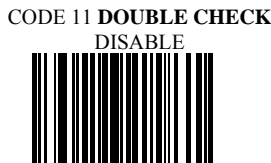

CODE 39 SS CHAR - NONE

**CODE 39**

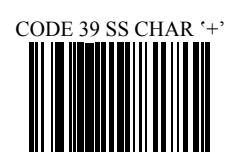

CODE 39 SEND START/STOP

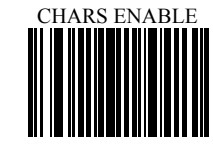

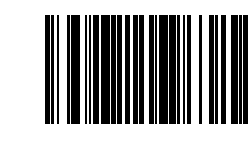

CODE 39 SEND START/STOP CHARS DISABLE

CODE 39 ID CHARACTER 'a' CODE 39 ID CHARACTER 'Z'

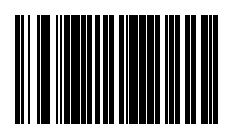

CODE 39 **DOUBLE CHECK** 

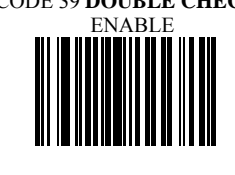

CODE 39 DOUBLE CHECK DISABLE

# **Symbologies Set Up – 2**

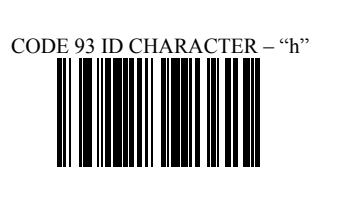

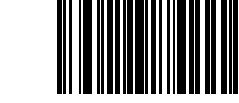

**CODE 93**

CODE 93 ID CHARACTER – "Z"

CODE 93 DOUBLE CHECK - ENABLE CODE 93 DOUBLE CHECK - DISABLE

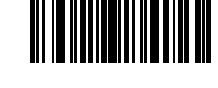

CODE 128 DOUBLE CHECK  $\begin{CD} \texttt{28 DODBLL} \ \texttt{DISABLE} \ \texttt{I} \end{CD}$ 

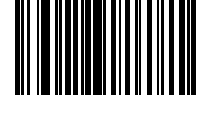

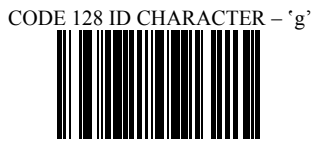

**CODE 128**

CODE128 ID CHARACTER - 'Z'

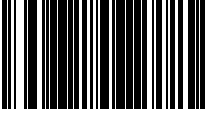

CODE 128 DOUBLE CHECK

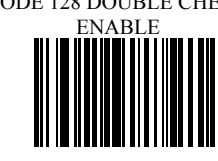

CODABAR SEND START/STOP

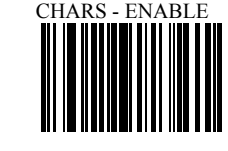

**CODABAR**

CODABAR SEND START/STOP

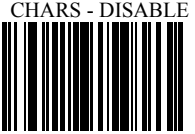

CODABAR WIDE GAPS

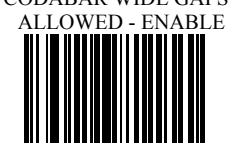

CODABAR WIDE GAPS ALLOWED - DISABLE

### **Symbologies Set Up – 3**

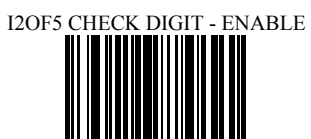

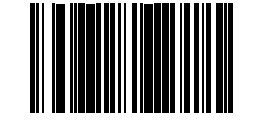

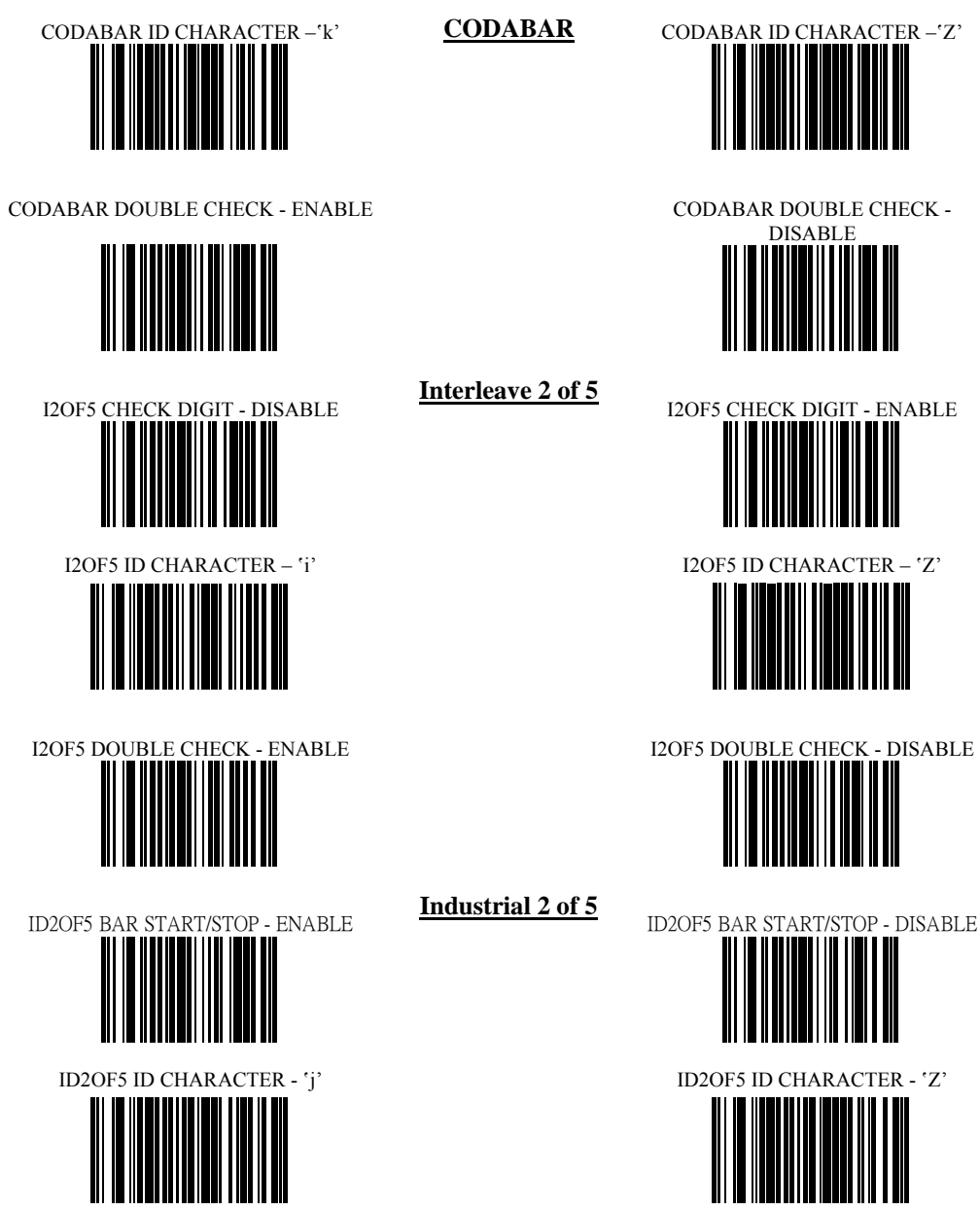

CODABAR DOUBLE CHECK -<br>DISABLE

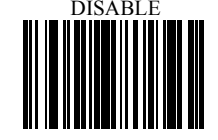

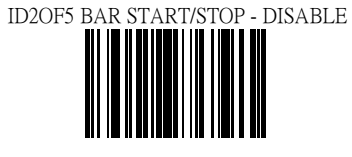

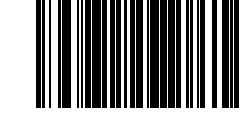

#### **Symbologies Set Up – 4**

**MSI**

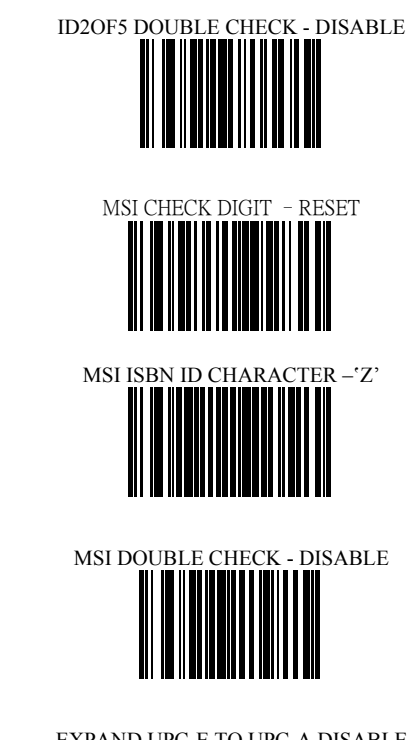

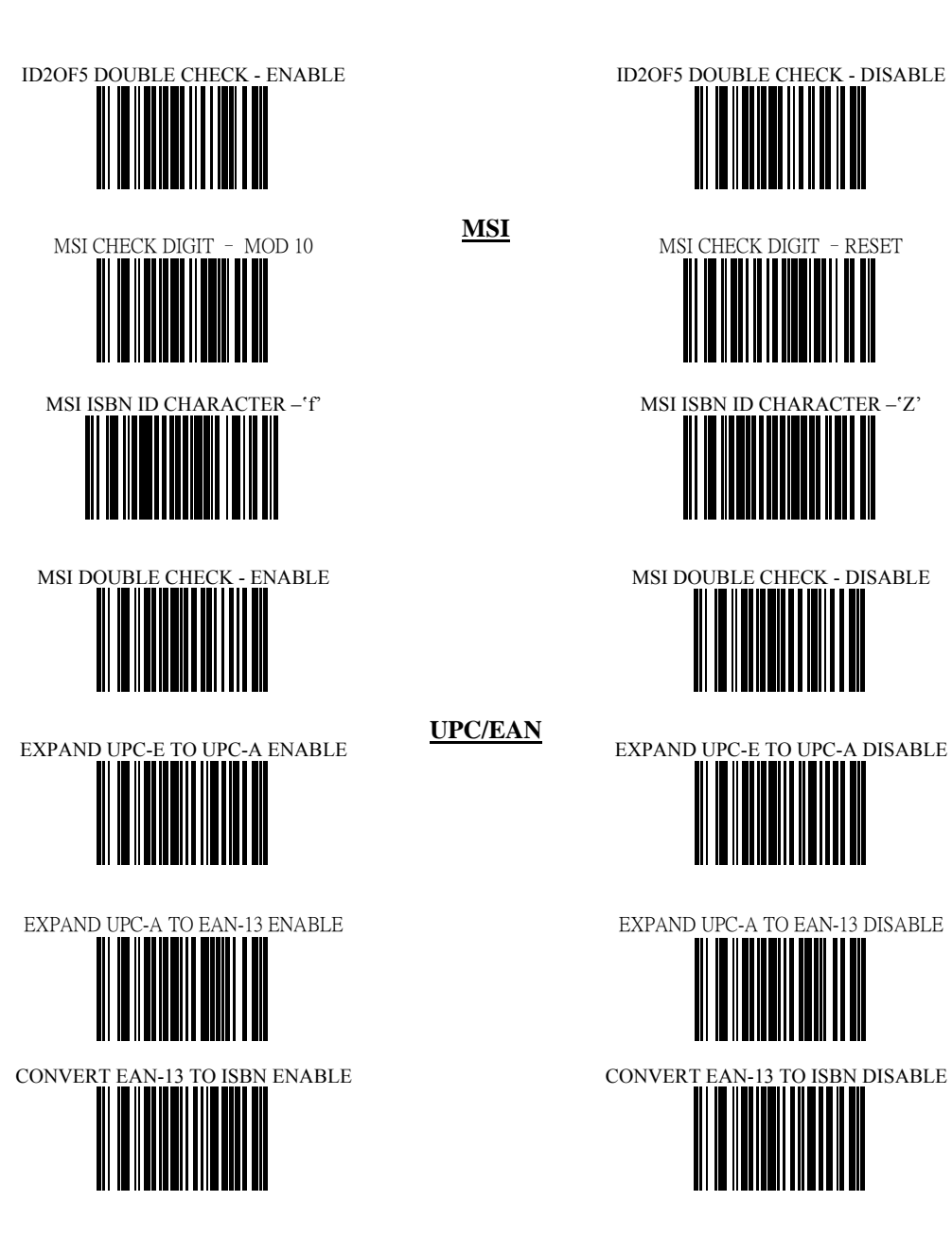

**UPC/EAN**

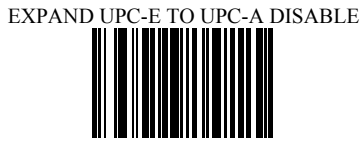

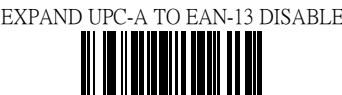

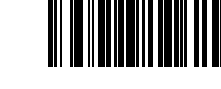

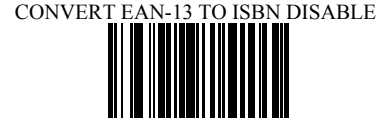

SEND UPC-A CHECK DIGIT ENABLE SEND UPC-A CHECK DIGIT DISABLE II IIIIIIIIIII SEND UPC-E CHECK DIGIT ENABLE SEND UPC-E CHECK DIGIT DISABLE SEND EAN-13 CHECK DIGIT ENABLE SEND EAN-13 CHECK DIGIT DISABLE

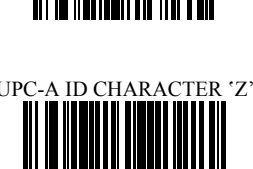

### **Symbologies Set Up – 5**

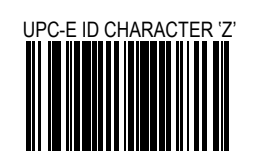

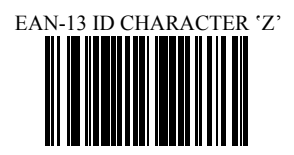

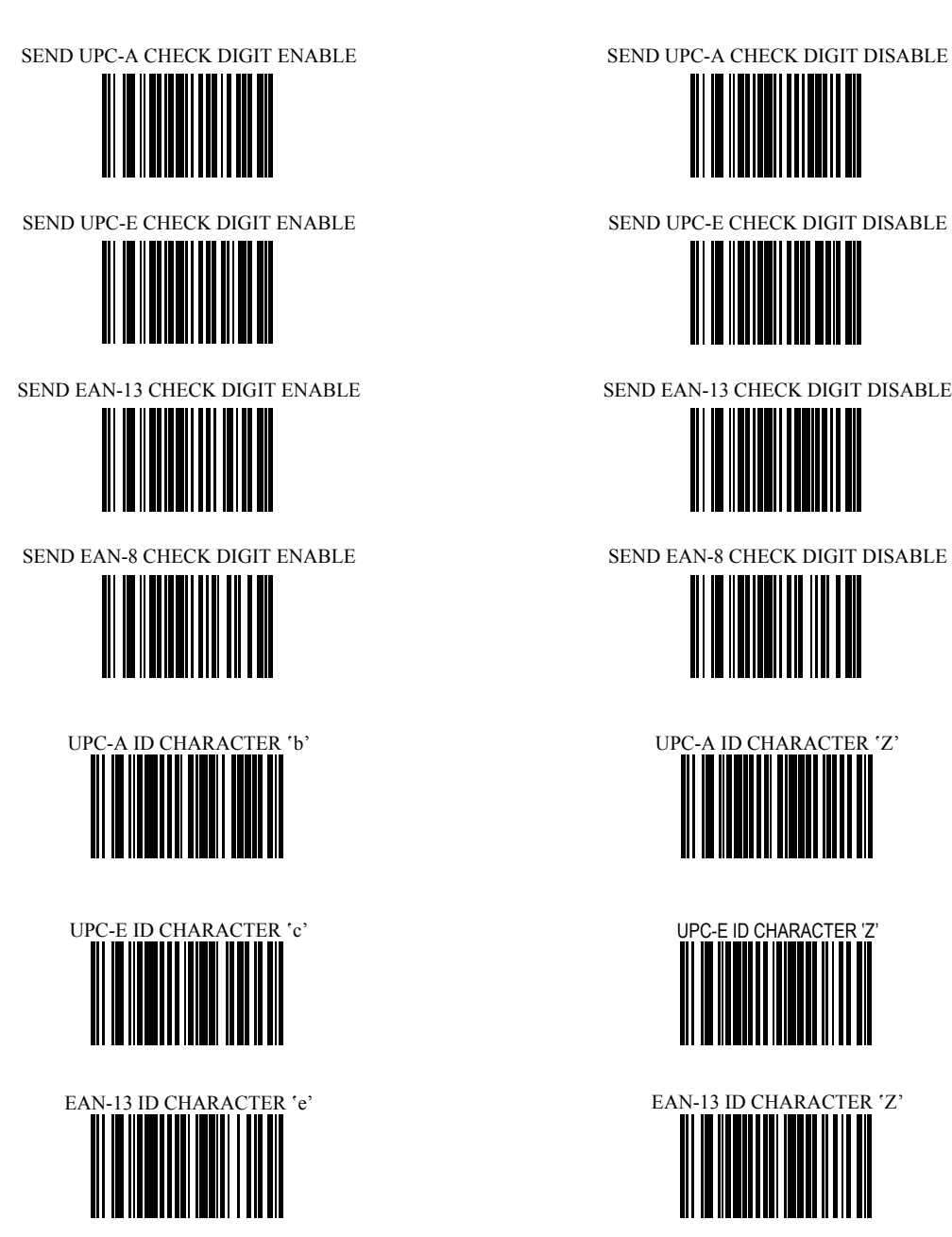

#### **Symbologies Set Up – 6**

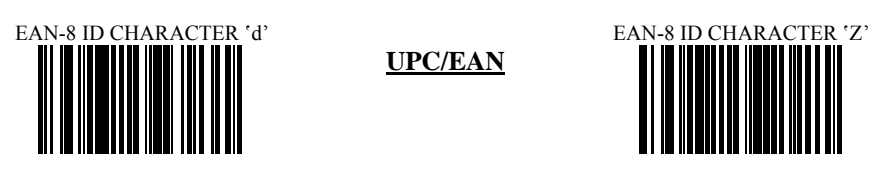

**UPC/EAN**

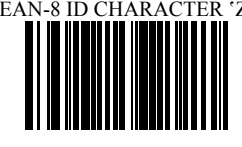

ISBN ID CHARACTER 'f'

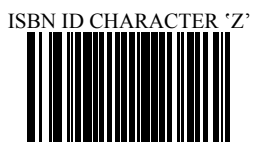

UPC/EAN SUPPLEMENTS DISABLE

UPC/EAN SUPPLEMENTS 2 DIGIT ONLY

UPC/EAN SUPPLEMENTS 5 DIGIT ONLY

UPC/EAN SUPPLEMENTS

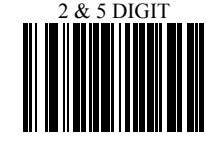

UPC/EAN DOUBLE CHECK

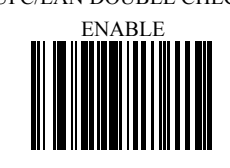

UPC/EAN DOUBLE CHECK>

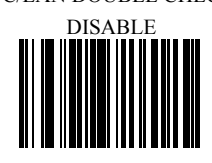

#### **EDIT SETUP BAR CODES**

EDIT #1 – STRIP 1 LEADING CHARACTER ON ALL BAR CODES THAT START WITH

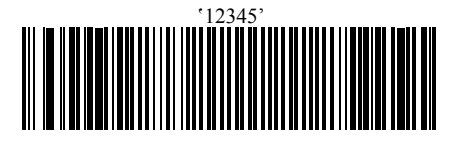

EDIT #2 – STRIP 1 TRAILING CHARACTER EDIT #2 – OFF

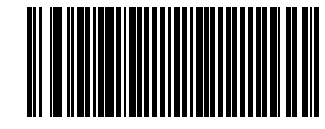

EDIT – DISABLE INSERT LEADING ZERO 

EDIT #1 – FILTER LEADING SPACES EDIT #1 - OFF

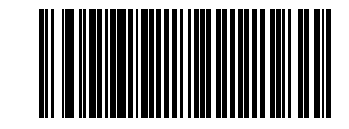

 $E$  – FILTER ALL '-' CHARACTERS

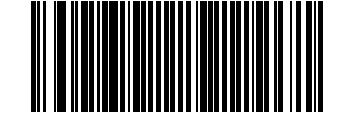

EDIT – INSERT

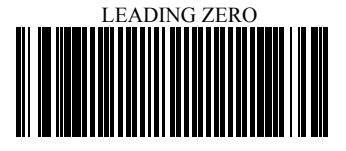

 $\rm{EDIT}$ #1 - OFF

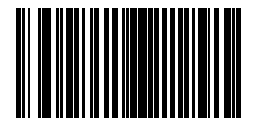

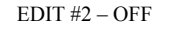

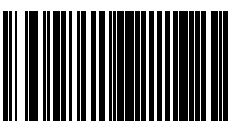

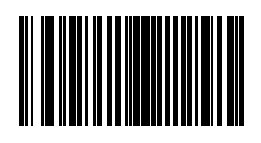

 $\textrm{EDIT}-\textrm{DISABLE FILTER OF}$  ALL '-' CHARS

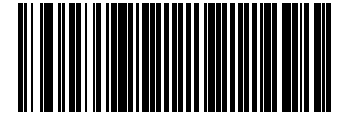

#### **MACRO/SPECIAL KEYS SETUP BAR CODES**

MACRO #1 - DISABLED

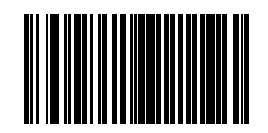

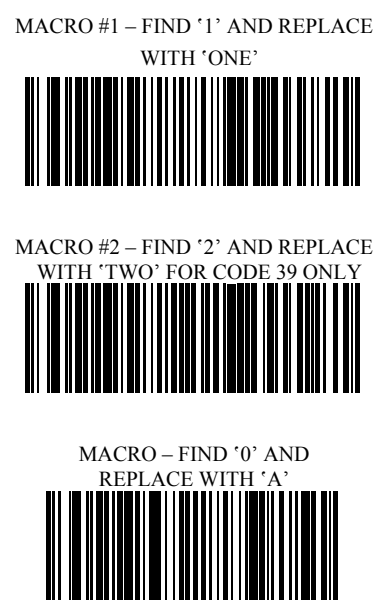

MACRO #2 - DISABLED

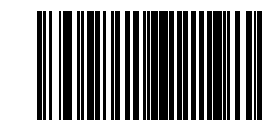

MACRO – FIND '0' AND REPLACE WITH 'A' - DISABLE

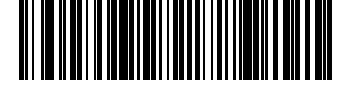

SPECIAL KEY –MAP F3 TO '0'

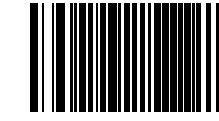

SPECIAL KEY – DISABLE F3 KEY MAPPING

SPECIAL KEY – MAP KEYPAD

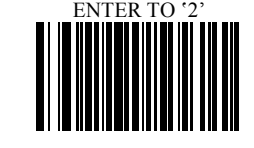

SPECIAL KEY – DISABLE KEYPAD

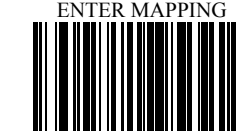

#### **TERMINATION STRING SETUP BAR CODES**

STRING #1 - DISABLE 11 II II I

# STRING #1 – TERMINATION CHAR - CR

STRING #2– CODE 128 TERMINATION

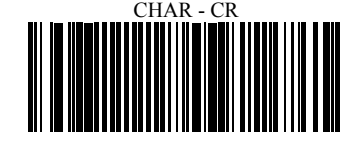

STRING #2– CODE 128 TERMINATION

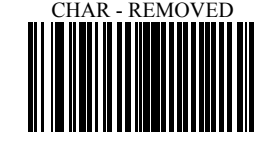

STRING – CODE 39 TERMINATION

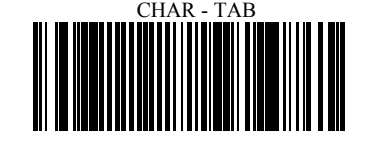

STRING – CODE 39 TERMINATION CHAR

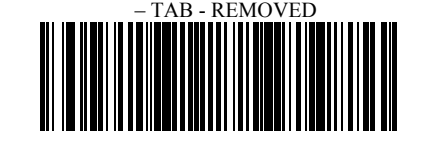